# **como apostar no futebol betano**

- 1. como apostar no futebol betano
- 2. como apostar no futebol betano :apostas online bbb
- 3. como apostar no futebol betano :mag777 slot

## **como apostar no futebol betano**

#### Resumo:

**como apostar no futebol betano : Descubra os presentes de apostas em mka.arq.br! Registre-se e receba um bônus de boas-vindas para começar a ganhar!**  contente:

#### [como apostar no futebol betano](/surebets-online-2024-07-22-id-47253.html)

We can confidently say that BetMGM, Caesars Palace, DraftKings, Golden Nugget and Borgata offer the best real money casino apps around.

#### [como apostar no futebol betano](/html/casa-de-aposta-paypal-2024-07-22-id-16534.html)

Para indicar um amigo no Betano, siga as etapas abaixo:

1. Faça login no seu conteúdo na Betano. Se você ainda não tem uma conta, é necessário criar uma antes de poder indicar amigos.

- 2. Clique no botão "Minha Conta" no canto superior direito da página.
- 3. Na lista de opções, selecione "Programa de Afiliados".
- 4. Role até a seção "Indique um Amigo" e clique no botão "Indique Agora".
- 5. Preencha o formulário com as informações do seu amigo, incluindo nome, sobrenome e endereço de e-mail.
- 6. Personalize a mensagem que será enviada para o seu amigo ou use a mensagem padrão prépreenchida.
- 7. Clique no botão "Enviar Indicação" para enviar a solicitação.

8. Se o seu amigo se cadastrar na Betano usando o seu link de indicação e fizer um depósito, você receberá uma recompensa em como apostar no futebol betano dinheiro em como apostar no futebol betano como apostar no futebol betano conta.

É importante ressaltar que as recompensas e os critérios podem variar dependendo do país e das promoções em como apostar no futebol betano andamento. Certifique-se de ler atentamente os termos e condições do programa de indicação antes de começar a indicar amigos.

# **como apostar no futebol betano :apostas online bbb**

Betano General Information\n\n Developer of online gaming platform intended for entertainment and betting enthusiasts based in Athens, Greece. The company offers a digital interface for a wide range of products enabling its clients with fast customer support and safe and immediate transactions.

[como apostar no futebol betano](/tudo-sobre-futebol-virtual-bet365-2024-07-22-id-47894.html)

# **Como Baixar o Aplicativo Betano para Android**

A Betano é uma plataforma de apostas online que oferece jogos de casino e apostas esportivas. Agora, você pode apostar onde e quando quiser com o aplicativo Betano para Android. Nesse

artigo, você aprenderá como baixar e usar o aplicativo em como apostar no futebol betano seu dispositivo Android.

### **Por que usar o Betano Android App?**

Com o Betano Android App, você poderá: apostar em como apostar no futebol betano diferentes esportes, jogar diferentes jogos de casino, verificar suas apostas e ganhos a qualquer momento, receber notificações sobre as últimas promoções e ofertas, e fazer depósitos e saques de forma rápida e segura.

### **Como baixar o Betano Android App**

Para baixar o Betano Android App, basta seguir os seguintes passos:

- 1. Abra o navegador de seu dispositivo Android e digite "{nn}" na barra de pesquisa;
- 2. Clique no botão "Download our Android app" na página inicial da plataforma;
- 3. Clique no banner para download do aplicativo Betano;
- 4. Aguarde o download do aplicativo e clique em como apostar no futebol betano "Abrir" para instalá-lo em como apostar no futebol betano seu dispositivo;
- 5. Depois de instalado, clique em como apostar no futebol betano "Abrir" novamente para entrar no aplicativo e começar a fazer suas apostas.

#### **Requisitos do sistema**

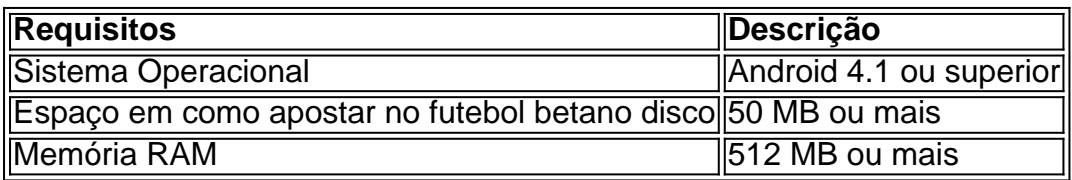

#### **Conclusão**

O Betano Android App é uma excelente opção para quem deseja fazer suas apostas onde e quando quiser. Com ele, é possível apostar em como apostar no futebol betano diferentes esportes, jogar jogos de casino, verificar suas apostas e receber notificações sobre as últimas promoções. Além disso, o processo de download e instalação é rápido e simples. Por isso, não perca tempo e faça o download do Betano Android App agora!

### **Perguntas frequentes**

O Betano Android App é grátis?

Sim, o Betano Android App é grátis e pode ser facilmente baixado e instalado em como apostar no futebol betano seu dispositivo Android.

É seguro usar o Betano Android App?

Sim, o Betano Android App é seguro e seus dados pessoais estão protegidos.

Observação: O texto informa que é necessário acessar o site "{nn}" para fazer o download do aplicativo, mas o endereço do site não foi fornecido. Certifique-se de acessar o site correto antes de fazer o download do aplicativo.

# **como apostar no futebol betano :mag777 slot**

Chelsea vence o Brighton e entra na briga por competições europeias

Blues fazem 2 a 1 fora de casa graças a gols de Palmer e Nkunku. Welbeck anotou o gol de honra dos Seagulls

O Chelsea alcançou uma importante vitória nesta quarta-feira (15) pela Premier League. Em jogo adiado da 34ª rodada, os Blues venceram o Brighton, fora de casa, por 2 a 1, e entraram no grupo que disputa competições europeias na próxima temporada. A equipe londrina aproveitou-se ainda do tropeço do Newcastle, que foi derrotado pelo Manchester United. Palmer, que agora tem 22 gols na competição, e Nkunku marcaram para a equipe visitante. Welbeck descontou. Com o resultado, o Chelsea foi à sexta colocação, com 60 pontos, deixando o Newcastle com 57, em como apostar no futebol betano sétimo. Se o time londrino permanecer nessa posição, garante presença na Conference League. Todavia, ainda pode chegar ao quinto lugar se vencer na última rodada o Bournemouth, em como apostar no futebol betano Stamford Bridge, no próximo domingo, e o Tottenham perder para o rebaixado Sheffield United. Assim, conseguiria uma vaga na Liga Europa. Já o Brighton permanece em como apostar no futebol betano décimo, com 48.

Apesar de atuar fora de casa, o Chelsea tomou conta do primeiro tempo, com muito mais posse de bola e agressividade. Uma ou outra investida do Brighton levou perigo a Petrovic. Aos 15, Cucurella caiu na área e o árbitro marcou pênalti. Contudo, com auxílio do VAR, voltou atrás e anulou.

O Chelsea seguiu em como apostar no futebol betano cima, em como apostar no futebol betano busca do primeiro gol. Gusto quase abriu o placar em como apostar no futebol betano finalização de fora da área, que desviou e obrigou o goleiro Verbruggen à grande defesa. Aos 33 minutos, não teve jeito. Em boa trama ofensiva, que rodou os lados do campo, Gallagher achou Cucurella na esquerda. O lateral cruzou e Cole Palmer, sempre ele, mandou de cabeça: 1 a 0 Blues. Logo em como apostar no futebol betano seguida, Mudryk deixou o campo lesionado para a entrada de Nkunku. No fim da etapa inicial, Jackson teve gol anulado por impedimento. O último lance, contudo, foi a melhor do Brighton na partida. João Pedro cabeceou e Petrovic fez excelente intervenção. A bola ainda bateu na trave antes de sair.

O segundo tempo foi outro. O Brighton equilibrou as ações nos primeiros 15 minutos, era melhor novo e dificultava as ações do Chelsea. Contudo, quem acabou indo às redes foi justamente o time visitante. Madueke deu bom passe para Gusto. O lateral foi à linha de fundo e cruzou para Nkunku fazer o segundo.

Depois do segundo gol, o Chelsea foi cozinhando o jogo, ciente de que precisava apenas conter os avanços do Brighton. Os dois técnicos promoveram inúmeras substituições. No fim, os Blues ficaram com um a menos, após o lateral Reece James, que ficou menos de 20 minutos em como apostar no futebol betano campo, ser expulso. Com um a mais, o time da casa meteu uma bola na trave e diminuiu o placar com Welbeck, escorando cruzamento da esquerda em como apostar no futebol betano grande jogada de João Pedro. Apesar da pressão nos minutos finais, o Chelsea conseguiu segurar o resultado.

Siga o Jogada10 nas redes sociais: Twitter, Instagram e Facebook.

+Os melhores conteúdos no seu e-mail gratuitamente. Escolha a como apostar no futebol betano Newsletter favorita do Terra. Clique aqui!

Author: mka.arq.br Subject: como apostar no futebol betano Keywords: como apostar no futebol betano Update: 2024/7/22 6:21:36